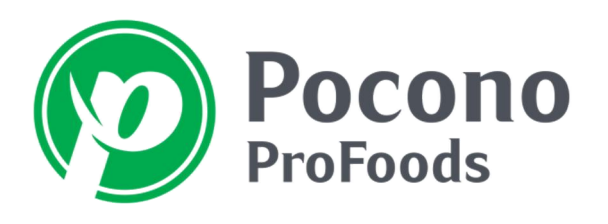

*ESTABLISHED 1940*

P.O. BOX 669, STROUDSBURG, PA 18360 570-421-4990 FAX: 570.424.5790

## MOBILE APP SETUP INSTRUCTIONS FOR ANDROID PHONE OR TABLET

- 1. Download the mobile app by going to the Play Store on your Android device and search for "AFS" OMS"
- 2. Install the Mobile app for your phone or tablet
- 3. Open the app Android devices require a security code: 047afs-279and-ecl6899 (use dashes)
- 4. Click on "Settings" and choose "Configuration" For OMS Server Enter: http://order.poconoprofoods.com/afsmob\_prod/orderentrysmartphone.svc

(Note: there is an underscore character between afsmob\_prod)

User Name: (User name for Web Ordering)

Password: (Password for Web Ordering)

Under Transmit Order select "ERP"

Click "Save" button in upper left corner. Choose "OK" if prompted with "Deletes the Current Data" message

5. Confirm you are connected to Wi-Fi and click on "Initial Sync" and click "OK"

Your account number will appear / put a check in the checkbox and then click "Download"

At this time the order guide and current pricing will download. This may take several minutes.

When the download is complete this message will appear "Data Synced Successfully". Click 'OK" and then click "Home" in the upper left corner. (You no longer require Wi-Fi.)

## PLACING YOUR ORDER ON YOUR MOBILE DEVICE

- 1. Click on "Customer' button and then click your account name
- 2. Select the Order Guide you wish to load and click "OK"

Once your Order Guide is loaded click on the arrow to see a price, enter a quantity or click on product number for product information

- 3. When you are done entering the quantities required, click on "Show Cart" in the upper right corner
- 4. Click on "Checkout" in the upper right corner
- 5. Confirm you have Wi-Fi, click on "Settings" and then "Transmit Order"

At this time your order has been submitted to Pocono ProFoods. You will NOT automatically receive an order confirmation. If you would like one emailed to you please contact Customer Service (800-366-4550 or customerservicewg@poconoprofoods.com)

*Always Serving You*

www.poconoprofoods.com